## **S7-1500CPU**

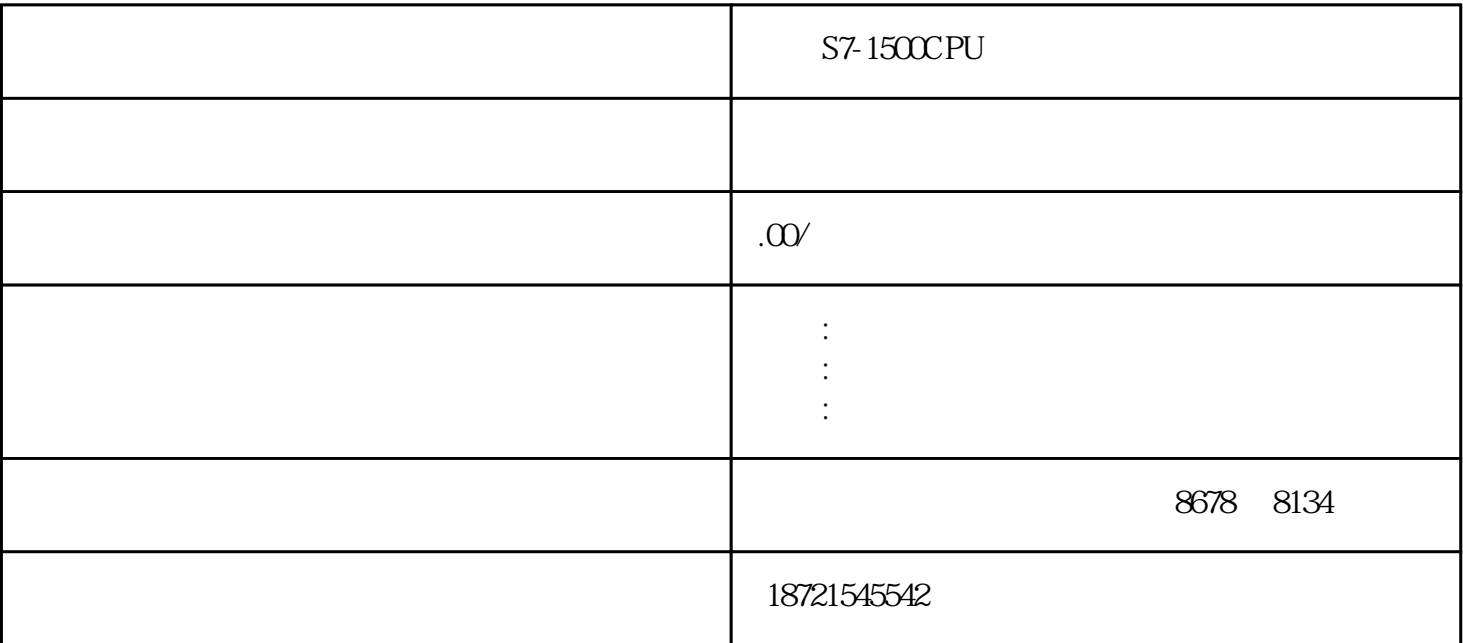

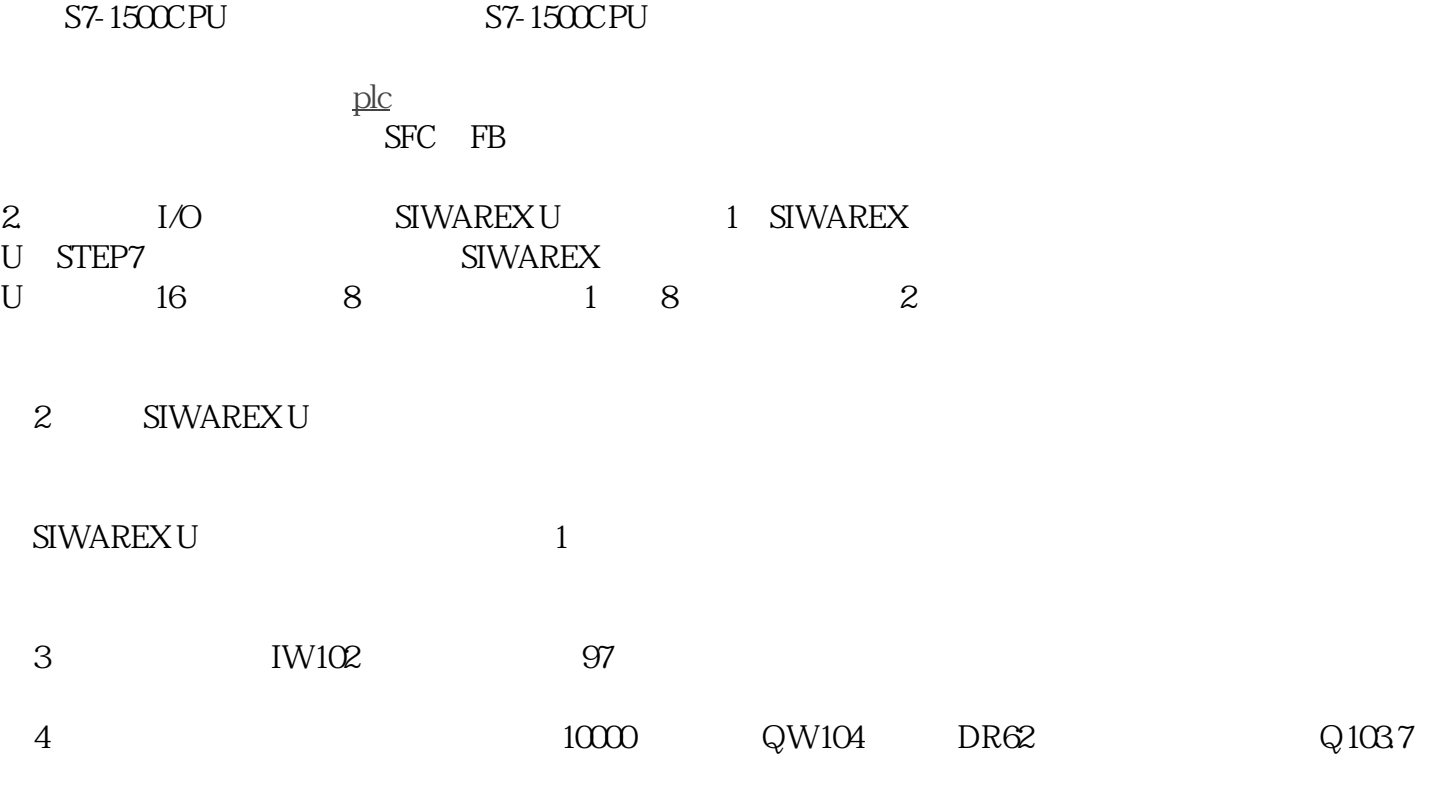

 $5000$  DR57 2, Q103.7

 $6$ 

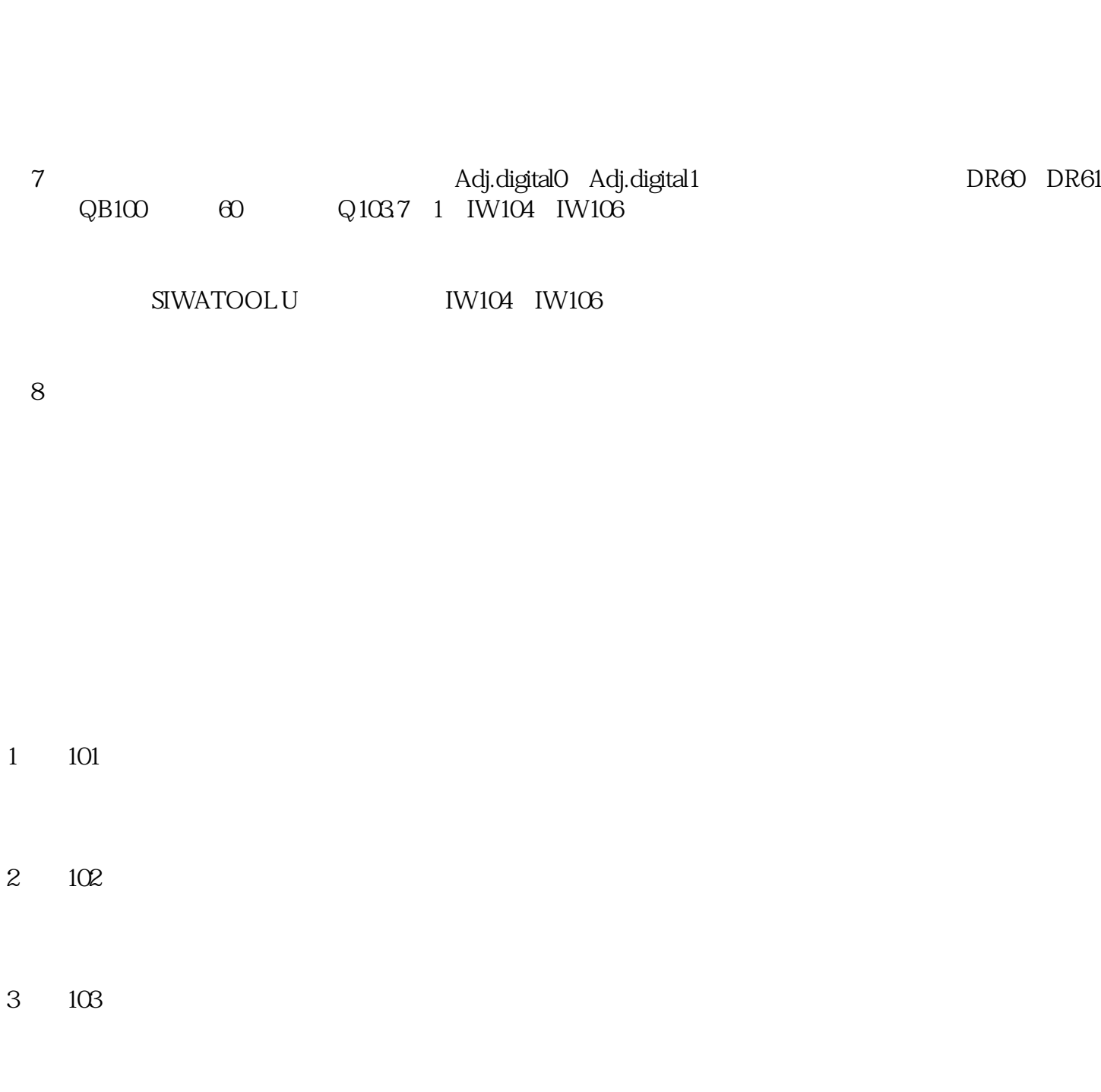

5

## $1 \t2 \t3 \t1 \t101 \t102 \t103 \t2$